# **ПЕРВОЕ ВЫСШЕЕ ТЕХНИЧЕСКОЕ УЧЕБНОЕ ЗАВЕДЕНИЕ РОССИИ**

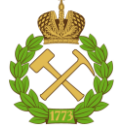

**МИНИСТЕРСТВО НАУКИ И ВЫСШЕГО ОБРАЗОВАНИЯ РОССИЙСКОЙ ФЕДЕРАЦИИ федеральное государственное бюджетное образовательное учреждение высшего образования САНКТ-ПЕТЕРБУРГСКИЙ ГОРНЫЙ УНИВЕРСИТЕТ**

**СОГЛАСОВАНО**

**УТВЕРЖДАЮ**

**Руководитель ОПОП ВО профессор А.М. Щипачев**

\_\_\_\_\_\_\_\_\_\_\_\_\_\_\_\_\_\_\_\_\_\_\_\_\_

**\_\_\_\_\_\_\_\_\_\_\_\_\_\_\_\_\_\_\_\_\_\_ Проректор по образовательной деятельности Д.Г. Петраков**

# **РАБОЧАЯ ПРОГРАММА ДИСЦИПЛИНЫ**

# **ТЕРМОДИНАМИКА И ТЕПЛОПЕРЕДАЧА**

**Уровень высшего образования:** Бакалавриат **Направление подготовки:** 21.03.01 «Нефтегазовое дело» **Направленность (профиль):** Эксплуатация сетей газораспределения и газопотребления **Квалификация выпускника:** бакалавр **Форма обучения:** очная **Составитель:** Чуркин И.С.

Санкт-Петербург

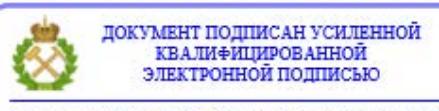

Сертификат: 00F3 503F 985D 6537 76D4 6643 BD9B 6D2D 1C Владелец: Пашкевич Наталья Владимировна<br>Действителен: с 27.12.2022 по 21.03.2024

**Рабочая программа дисциплины** «Термодинамика и теплопередача» разработана:

- в соответствии с требованиями ФГОС ВО – бакалавриат по направлению подготовки «21.03.01, Нефтегазовое дело», утвержденного приказом Минобрнауки России № 96 от 09.02.2018.;

- на основании учебного плана бакалавриата по направлению подготовки «21.03.01 «Нефтегазовое дело» направленность (профиль) «Эксплуатация сетей газораспределения и газопотребления».

Составитель \_\_\_\_\_\_\_\_\_\_\_ к.т.н. Чуркин И.С.

**Рабочая программа рассмотрена и одобрена** на заседании кафедры теплотехники и теплоэнергетики от «27» января 2022 г., протокол № 8.

Заведующий кафедрой \_\_\_\_\_\_\_\_\_\_\_ к.т.н., проф. Лебедев В.А.

### **Рабочая программа согласована:**

Начальник управления учебнометодического обеспечения образовательного процесса \_\_\_\_\_\_\_\_\_\_\_ к.т.н. Иванова П.В.

# **1. ЦЕЛИ И ЗАДАЧИ ДИСЦИПЛИНЫ**

Цель дисциплины:

- получение знаний фундаментальных законов, являющихся основой функционирования тепловых машин и аппаратов;
- получение представлений о рабочих процессах, протекающих в тепловых машинах, системах и агрегатах и показателях эффективности и экономичности их работы;
- приобретение студентами знаний по теории процессов тепломассообмена;
- приобретение знаний об основных физические свойства жидкостей и газов, общих законах и уравнениях статики, кинематики и динамики жидкостей и газов, особенностях физического и математического моделирования течений идеальных и реальных несжимаемых и сжимаемых жидкостей.

Основные задачи дисциплины:

- овладение основными понятиями, терминологией, законами технической термодинамики и теплопередачи;
- изучение основных процессов, протекающих в тепловых машинах;
- приобретение навыков расчета и экспериментального определения свойств рабочих тел, тепло- и энергоносителей;
- овладение методами расчетов процессов тепломассобмена при эксплуатации сетей газораспределения и газопотребления.

# **2. МЕСТО ДИСЦИПЛИНЫ В СТРУКТУРЕ ОПОП**

Дисциплина «Термодинамика и теплопередача» относится к обязательной части основной профессиональной образовательной программы по направлению подготовки 21.03.01 «Нефтегазовое дело» направленность (профиль) «Эксплуатация сетей газораспределения и газопотребления» и изучается в 6 семестре.

# **3. ПЛАНИРУЕМЫЕ РЕЗУЛЬТАТЫ ОБУЧЕНИЯ ПО ДИСЦИПЛИНЕ, СООТНЕСЕННЫЕ С ПЛАНИРУЕМЫМИ РЕЗУЛЬТАТАМИ ОСВОЕНИЯ ОСНОВНОЙ ПРОФЕССИОНАЛЬНОЙ ОБРАЗОВАТЕЛЬНОЙ ПРОГРАММЫ**

Процесс изучения дисциплины **«**Термодинамика и теплопередача» направлен на формирование следующих компетенций:

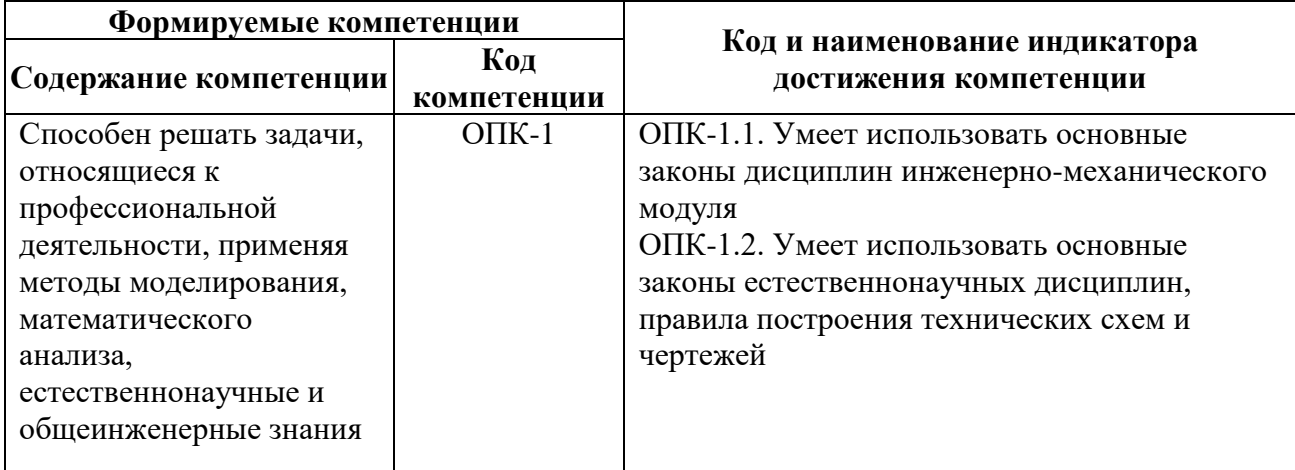

# **4. СТРУКТУРА И СОДЕРЖАНИЕ ДИСЦИПЛИНЫ**

# **4.1. Объем дисциплины и виды учебной работы**

Общая трудоемкость дисциплины составляет 3 зачетных единиц, 108 академических часа.

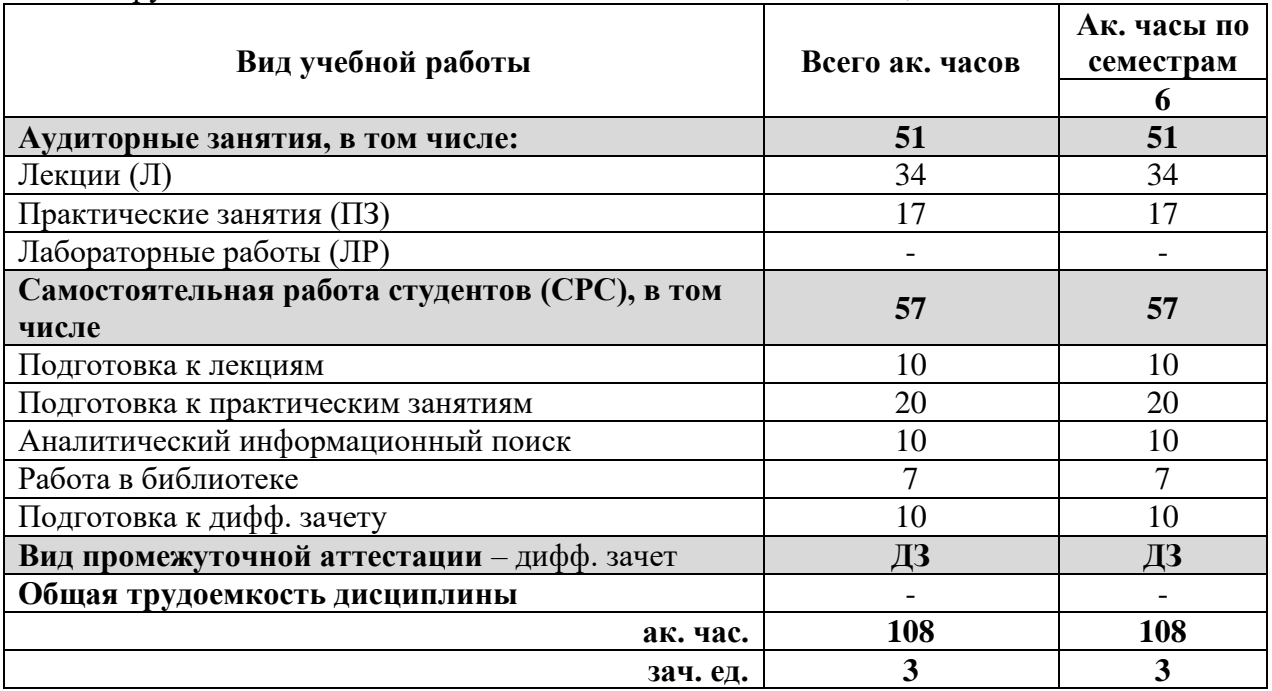

# **4.2 Содержание дисциплины**

Учебным планом предусмотрены: лекции, практические занятия и самостоятельная работа.

# **4.2.1. Разделы дисциплины и виды занятий**

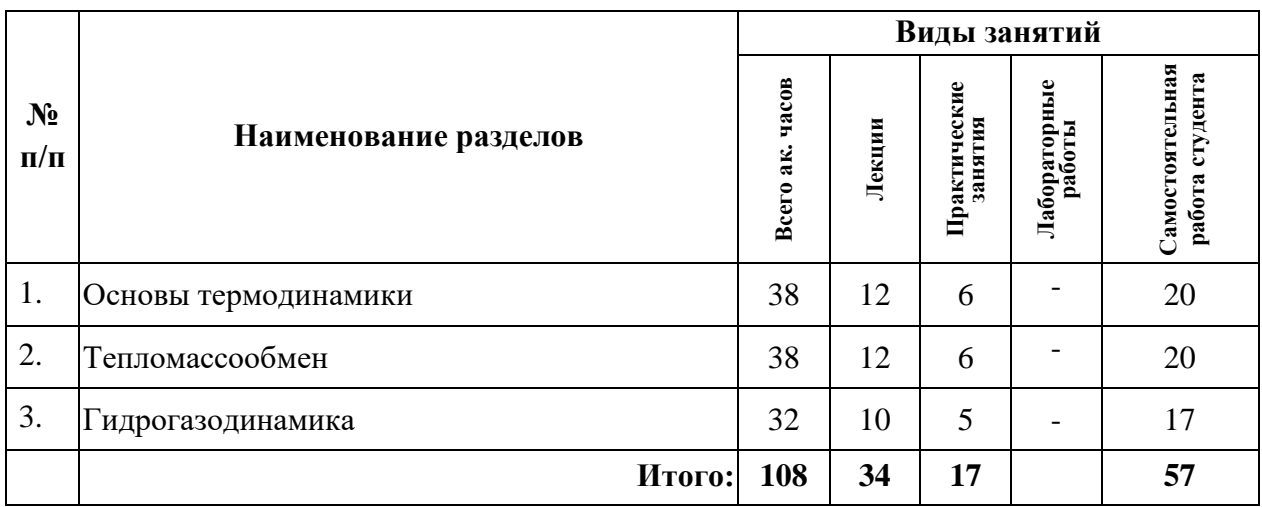

## **4.2.2. Содержание разделов дисциплины**

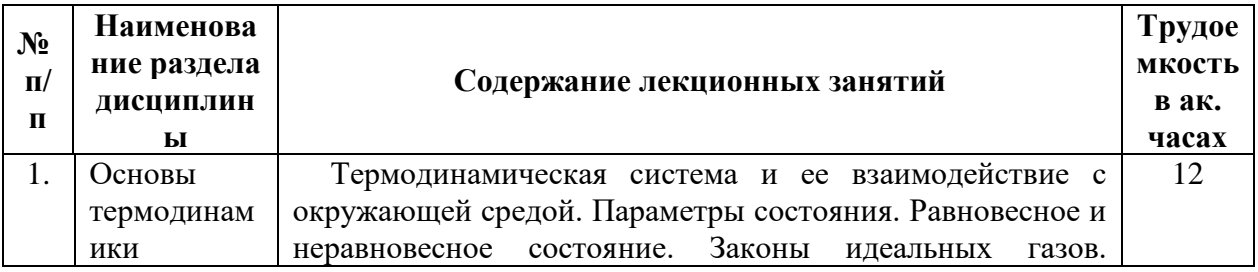

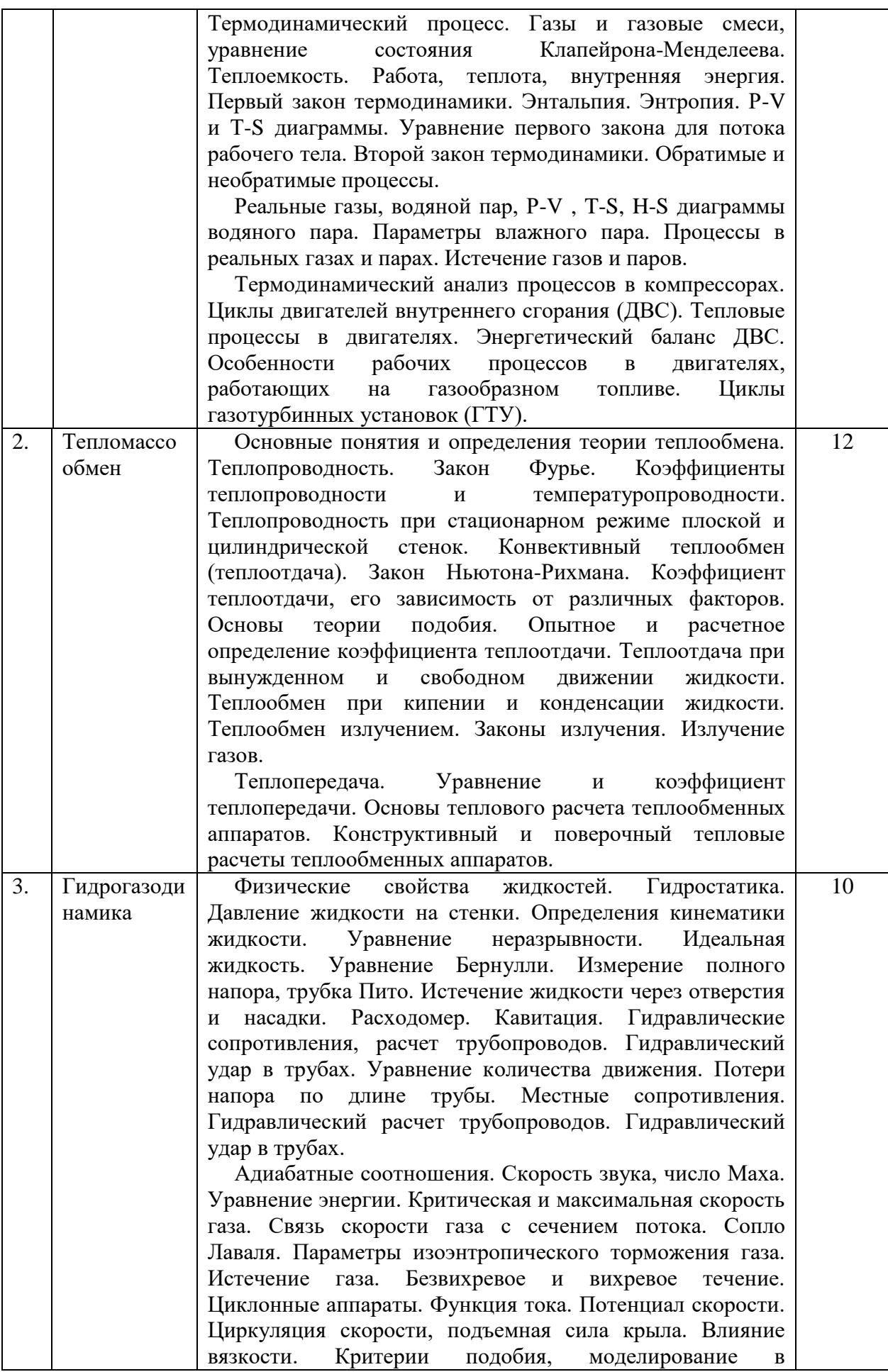

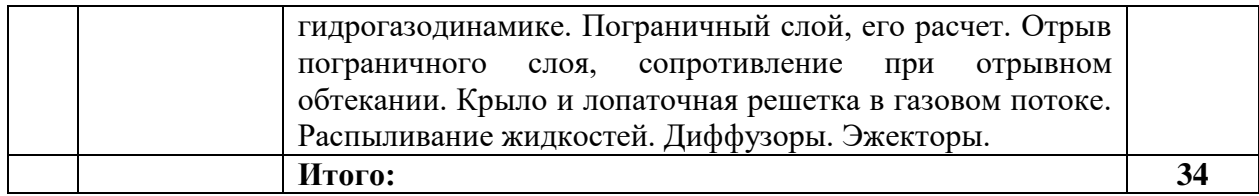

# **4.2.3. Практические занятия (семинары)**

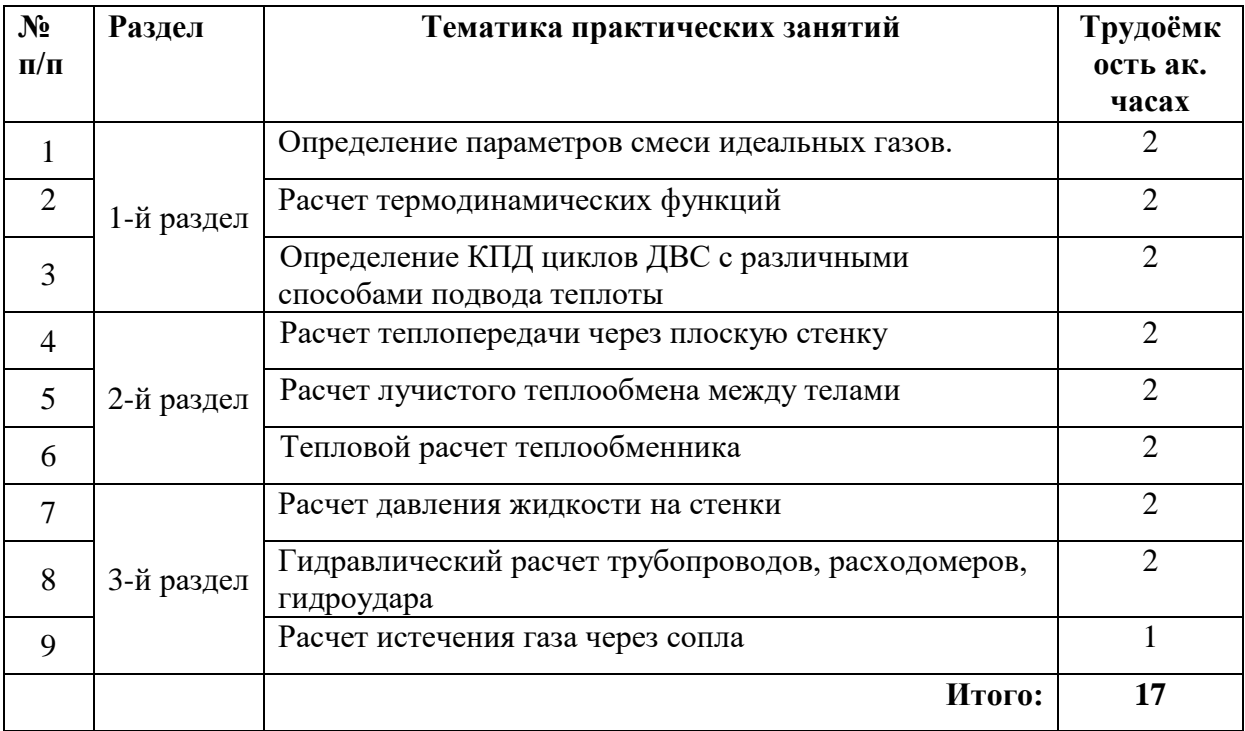

# **4.2.4. Лабораторные работы**

Лабораторные работы не предусмотрены.

### **4.2.5. Курсовые работы (проекты)**

Курсовые работы (проекты) не предусмотрены.

# **5. ОБРАЗОВАТЕЛЬНЫЕ ТЕХНОЛОГИИ**

В ходе обучения применяются:

**Лекции**, которые являются одним из важнейших видов учебных занятий и составляют основу теоретической подготовки обучающихся. Цели лекционных занятий:

-дать систематизированные научные знания по дисциплине, акцентировать внимание на наиболее сложных вопросах дисциплины;

-стимулировать активную познавательную деятельность обучающихся, способствовать формированию их творческого мышления.

**Практические занятия.** Цели практических занятий:

-совершенствовать умения и навыки решения практических задач.

Главным содержанием этого вида учебных занятий является работа каждого обучающегося по овладению практическими умениями и навыками профессиональной деятельности.

**Консультации** (текущая консультация, накануне дифф.зачета) являются одной из форм руководства учебной работой обучающихся и оказания им помощи в самостоятельном изучении материала дисциплины, в ликвидации имеющихся пробелов в знаниях, задолженностей по текущим занятиям, в подготовке письменных работ (проектов).

Текущие консультации проводятся преподавателем, ведущим занятия в учебной группе, научным руководителем и носят как индивидуальный, так и групповой характер.

**Самостоятельная работа обучающихся** направлена на углубление и закрепление знаний, полученных на лекциях и других занятиях, выработку навыков самостоятельного активного приобретения новых, дополнительных знаний, подготовку к предстоящим учебным занятиям и промежуточному контролю.

# **6. ОЦЕНОЧНЫЕ СРЕДСТВА ДЛЯ ТЕКУЩЕГО КОНТРОЛЯ УСПЕВАЕМОСТИ, ПРОМЕЖУТОЧНОЙ АТТЕСТАЦИИ ПО ИТОГАМ ОСВОЕНИЯ ДИСЦИПЛИНЫ**

## **6.1. Оценочные средства для самостоятельной работы и текущего контроля успеваемости**

### **Раздел 1. Основы термодинамики**

- 1. Уравнение состояния газа.
- 2. Первый закон термодинамики.
- 3. Термодинамические процессы.
- 4. Второй закон термодинамики.
- 5. Термодинамические циклы тепловых машин.

#### **Раздел 2. Тепломассообмен**

- 1. Виды теплообмена.
- 2. Закон теплопроводности.
- 3. Конвективный теплообмен.
- 4. Теплопередача.
- 5. Лучистый теплообмен.
- 6. Виды теплообменников и их расчет.

#### **Раздел 3. Гидрогазодинамика**

- 1. Физические свойства жидкостей.
- 2. Гидростатическое давление.
- 3. Уравнение Бернулли.
- 4. Гидравлический удар и явление кавитации.
- 5. Принципы работы гидромашин.
- 6. Уравнение кинетики движения газов.

#### **6.2. Оценочные средства для проведения промежуточной аттестации (дифф. зачет)**

#### **6.2.1. Примерный перечень вопросов для подготовки к дифференцированному зачету (по дисциплине):**

1. Параметры состояния – температура, давление, удельный объем.

2. Уравнение состояния идеального газа.

- 3. Термодинамический процесс.
- 4. Функции состояния внутренняя энергия, работа расширения, теплота.
- 5. Теплоемкость газов.
- 6. Первый закон термодинамики.
- 7. Смеси газов, задание состава смеси массовыми и объемными долями.

8. Энтропия.

- 9. Изохорный, изобарный, изотермический, адиабатный, политропный процессы.
- 10. Термодинамические диаграммы.
- 11. Обратимые и необратимые процессы.
- 12. Второй закон термодинамики.
- 13. Цикл быстрого сгорания (карбюраторного ДВС).
- 14. Цикл медленного сгорания (дизеля), цикл смешанного сгорания.
- 15. Цикл газотурбинной установки.
- 16. Закон Фурье. Температурное поле. Градиент температуры. Коэффициенты теплопроводности и температуропроводности. Тепловой поток.
- 17. Граничные условия. Теплопроводность при стационарном и нестационарном режимах.
- 18. Теплопроводность плоской и цилиндрической стенок.
- 19. Регулирование интенсивности теплопередачи.
- 20. Нестационарная теплопроводность.
- 21. Закон Ньютона-Рихмана. Коэффициент теплоотдачи.
- 22. Режимы движения жидкости. Гидродинамический и тепловой пограничные слои.
- 23. Основы теории подобия. Критериальные уравнения, обобщение опытных данных на основе теории подобия.
- 24. Теплоотдача при свободной и вынужденной конвекции. Теплоотдача при кипении и конденсации.
- 25. Законы теплового излучения.
- 26. Лучистый теплообмен между телами, экранирование. Излучение газов и паров.
- 27. Процессы сложного теплообмена.
- 28. Типы теплообменных аппаратов.
- 29. Расчетные уравнения рекуперативных аппаратов.
- 30. Конструкторский и поверочный расчеты теплообменных аппаратов.
- 31. Физические свойства жидкостей.
- 32. Гидростатика. Давление жидкости на стенки.
- 33. Уравнение Бернулли.
- 34. Истечение жидкости через отверстия и насадки. Расходомер.
- 35. Кавитация. Гидравлический удар в трубах.
- 36. Гидравлические сопротивления.
- 37. Гидравлический расчет трубопроводов.
- 38. Скорость звука в газе, число Маха.
- 39. Уравнение энергии. Критическая и максимальная скорость газа.
- 40. Связь скорости газа с сечением потока. Сопло Лаваля.
- 41. Безвихревое и вихревое течение. Циклонные аппараты.
- 42. Критерии подобия, моделирование в гидрогазодинамике.
- 43. Пограничный слой, его расчет. Отрыв пограничного слоя, сопротивление при отрывном обтекании.
- 44. Распыливание жидкостей. Диффузоры. Эжекторы.

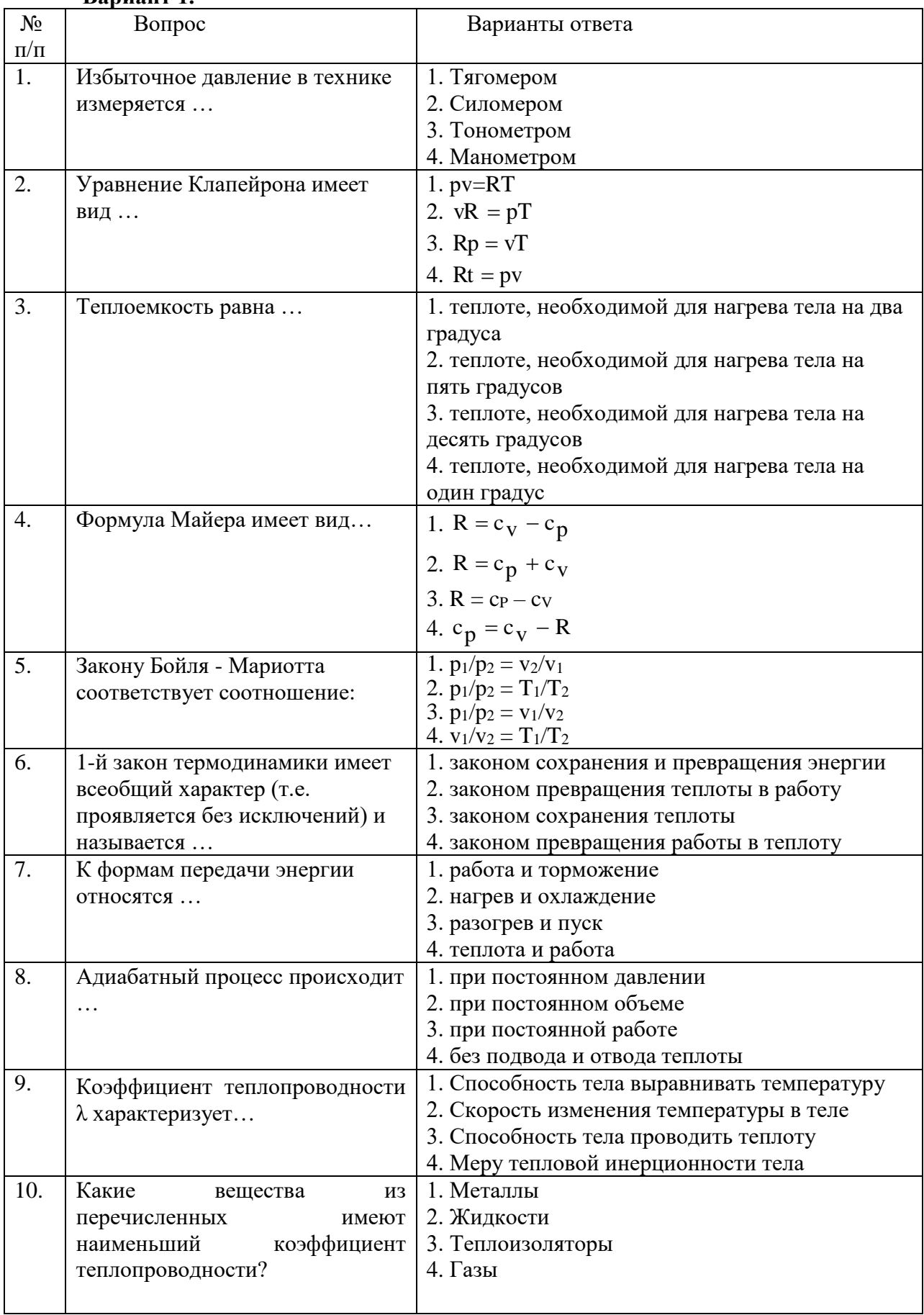

# **6.2.2. Примерные тестовые задания к дифференцированному зачету Вариант 1.**

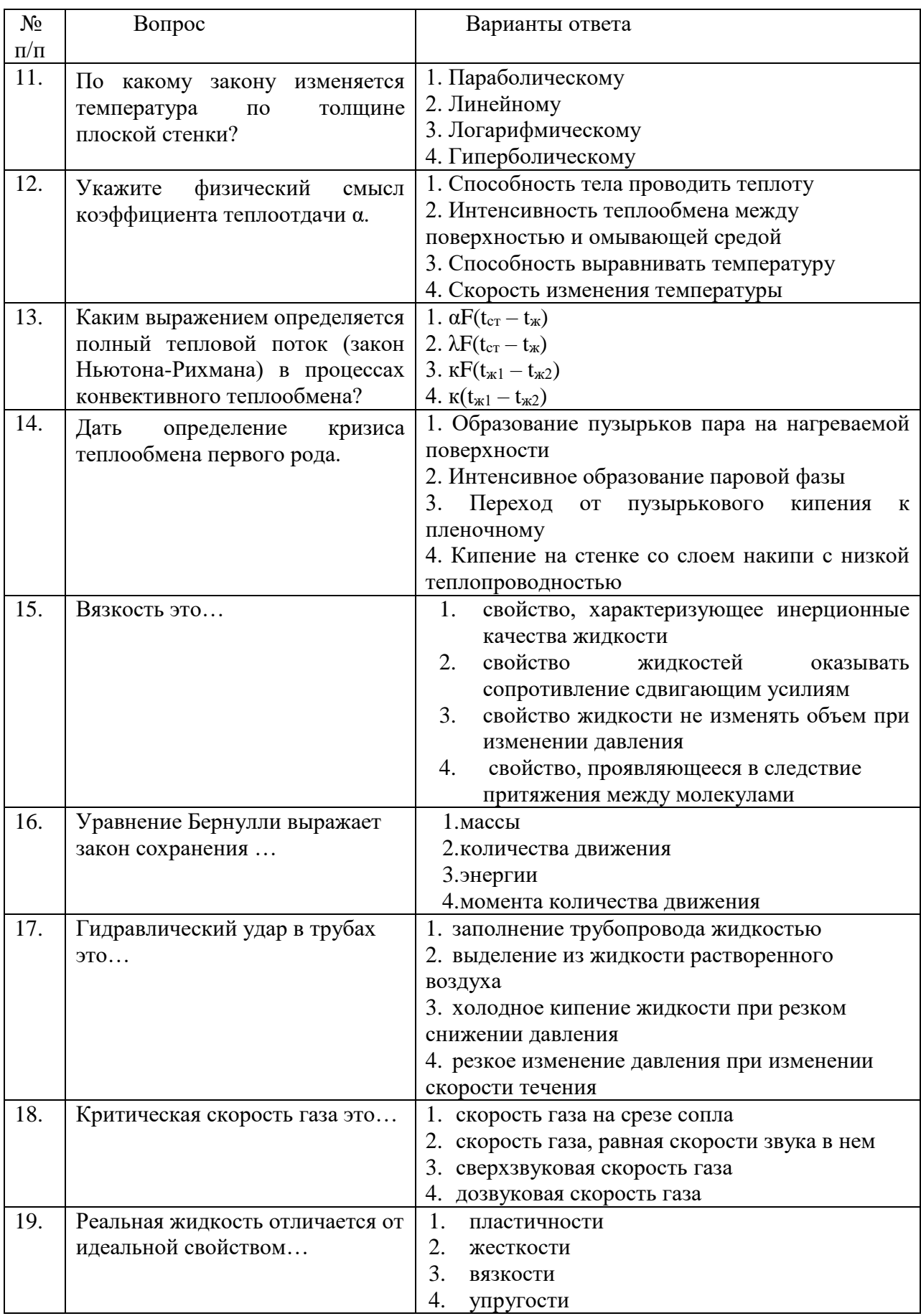

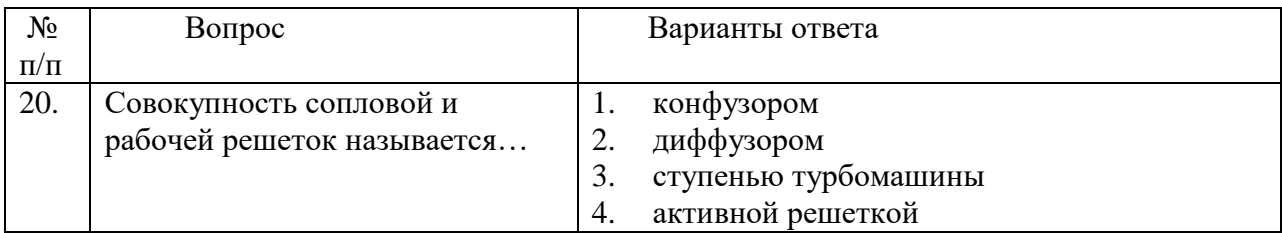

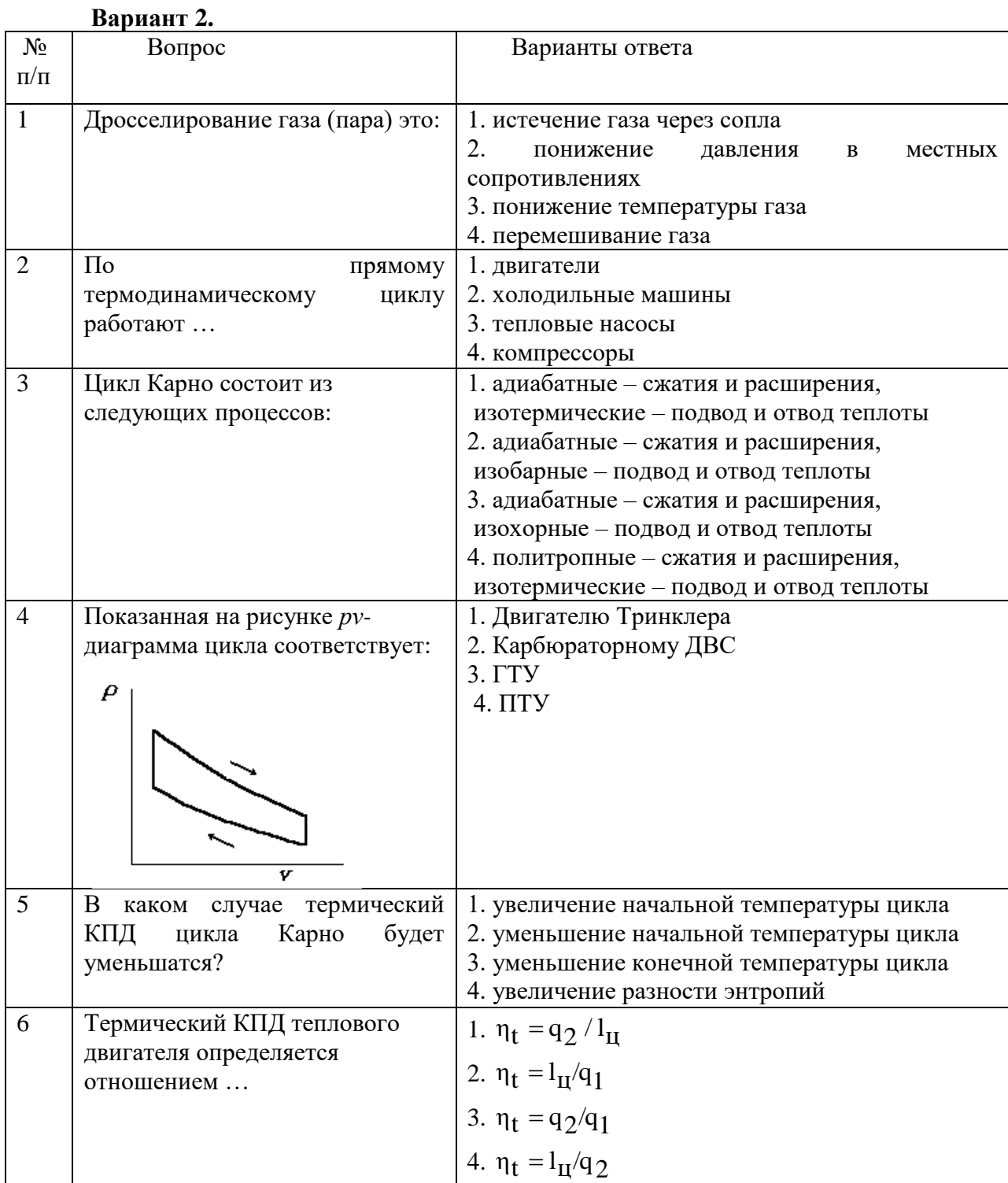

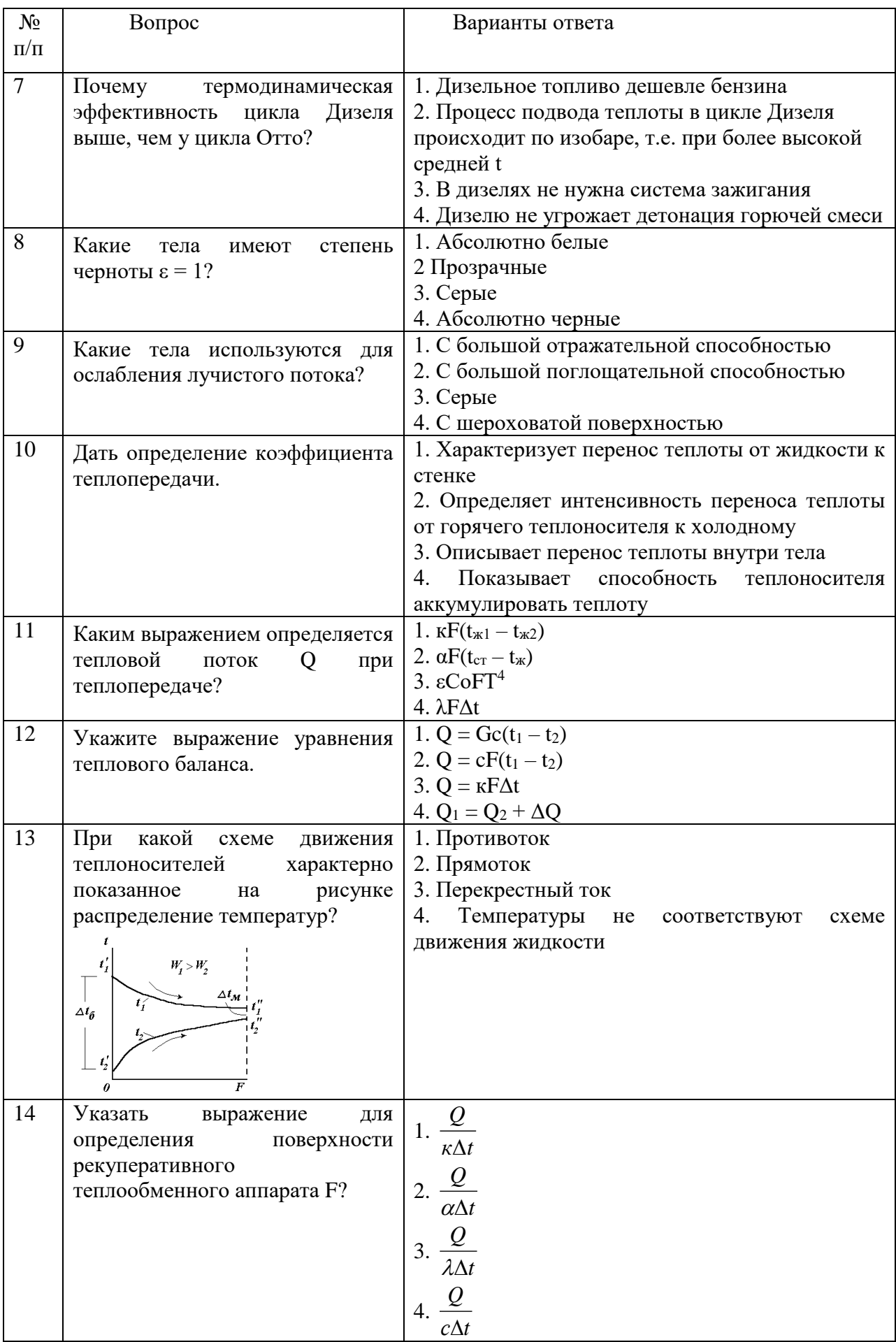

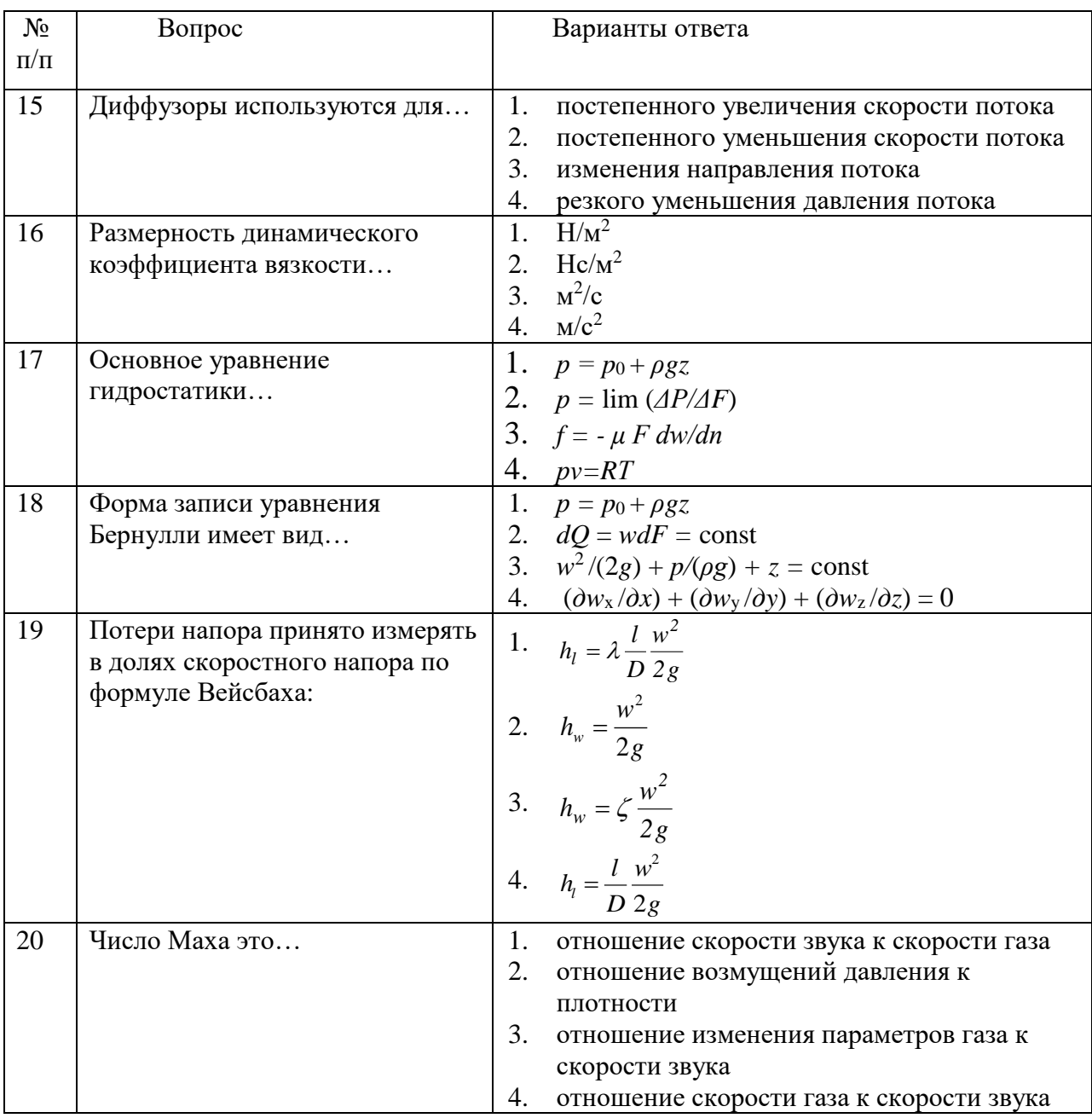

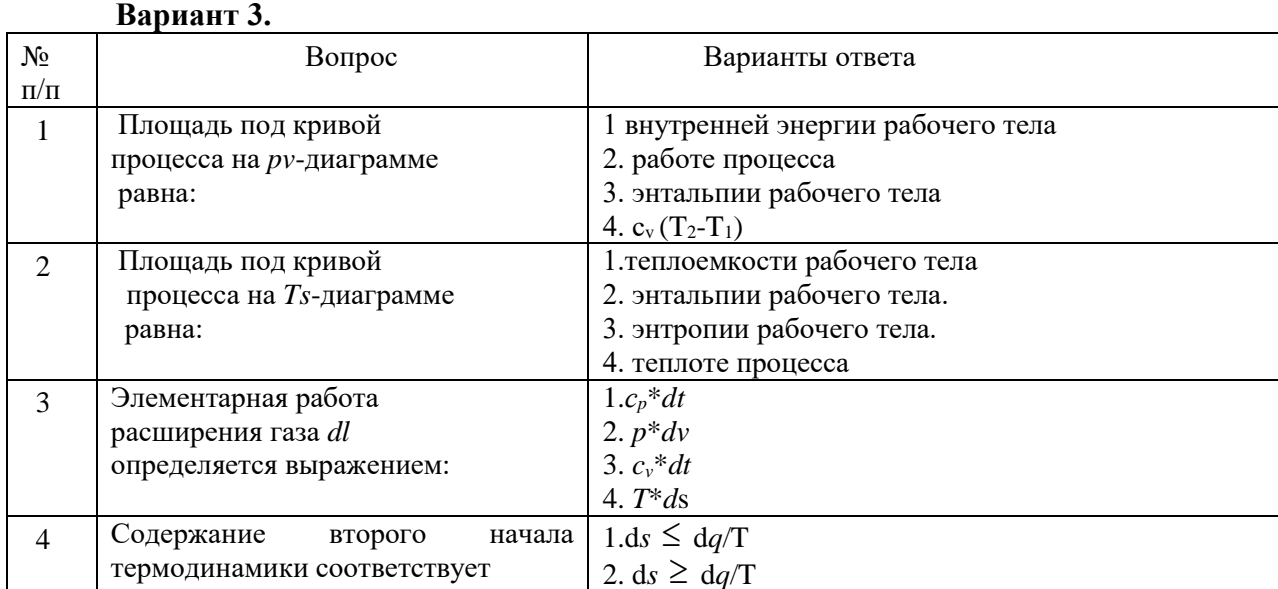

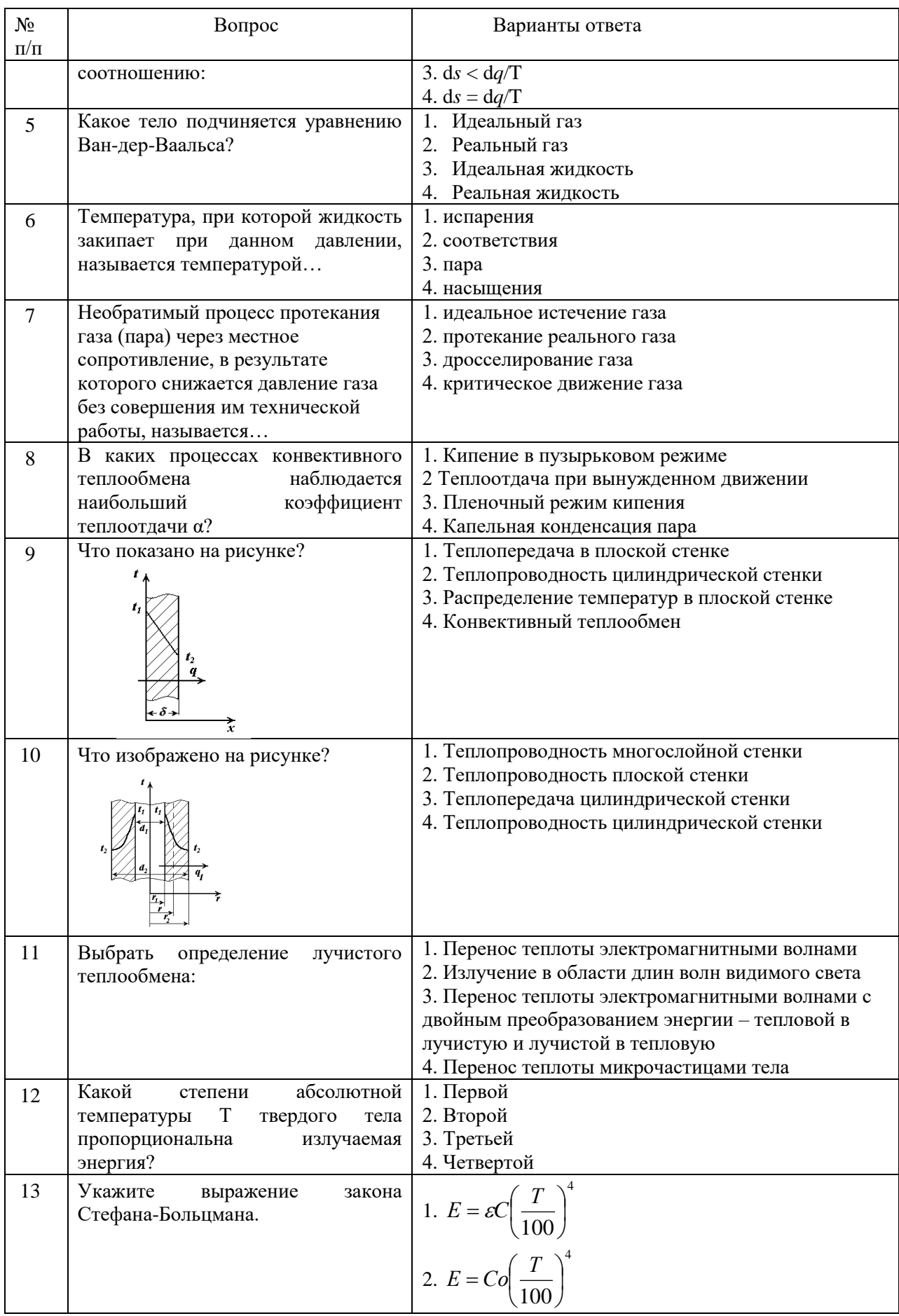

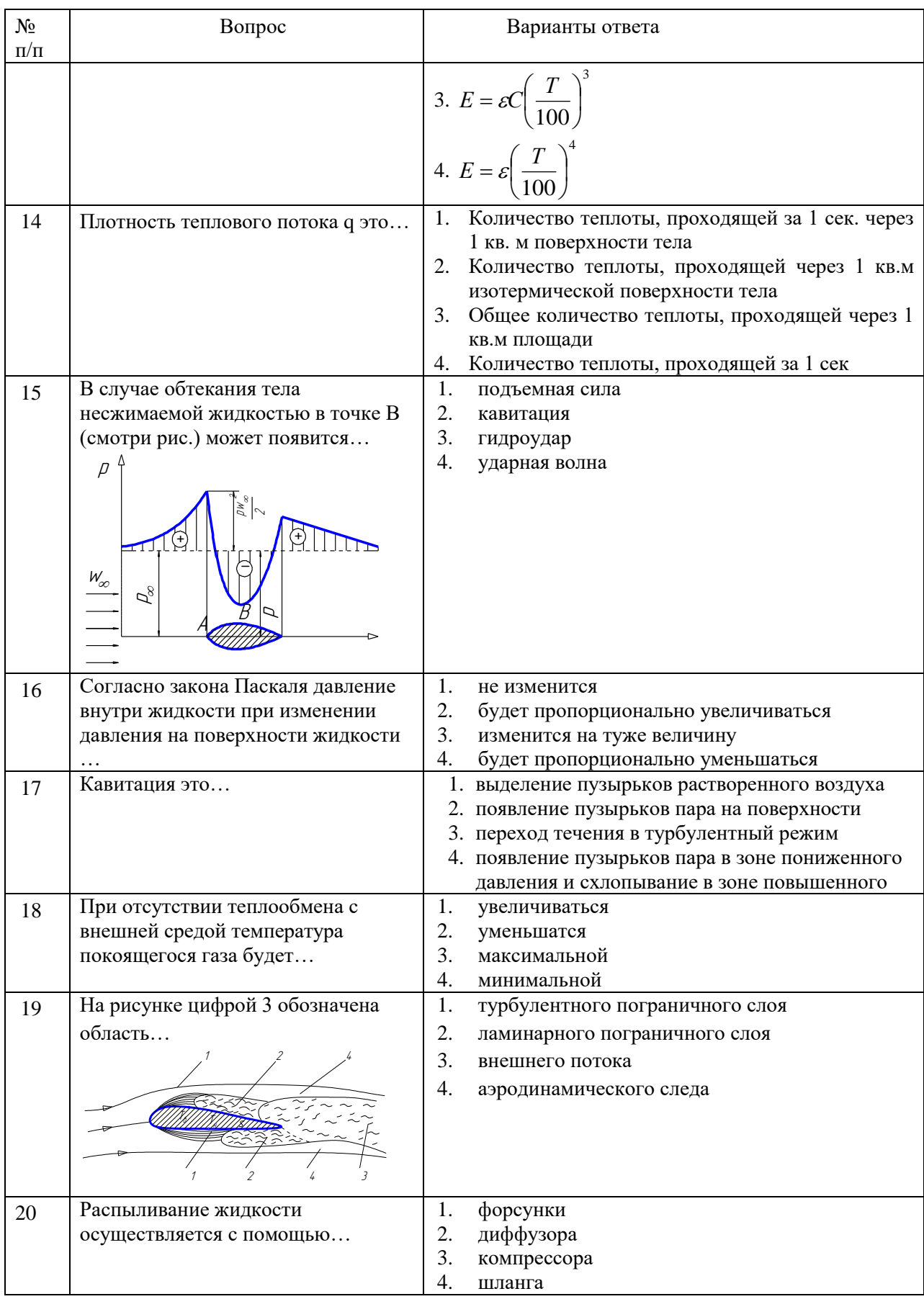

**6.3. Описание показателей и критериев контроля успеваемости, описание шкал оценивания**

**6.3.1. Критерии оценок промежуточной аттестации (дифференцированного зачета)**

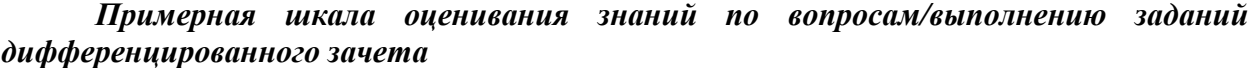

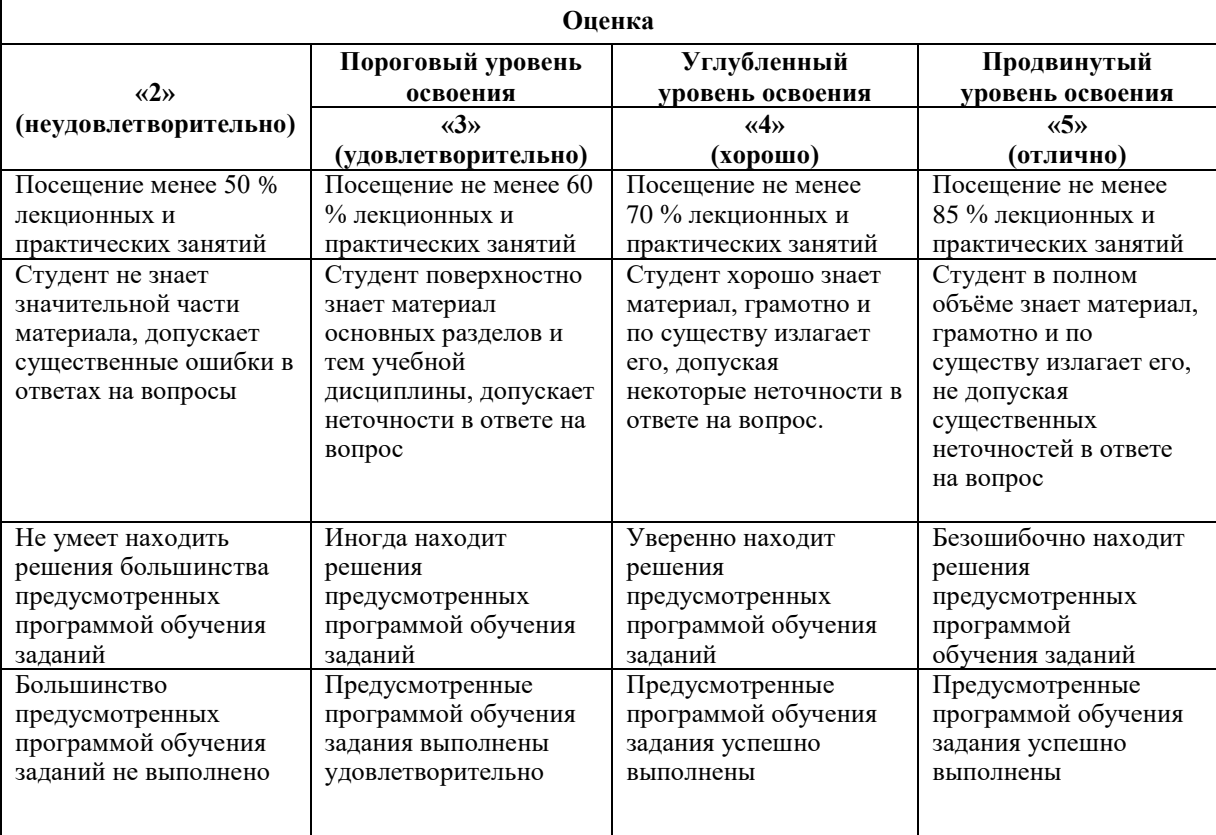

#### *Примерная шкала оценивания знаний в тестовой форме:*

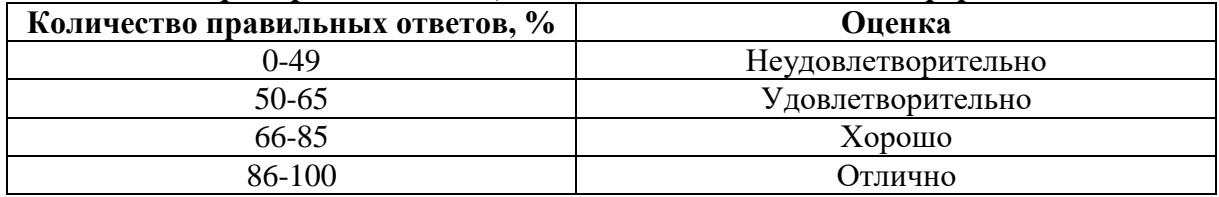

# **7. УЧЕБНО-МЕТОДИЧЕСКОЕ И ИНФОРМАЦИОННОЕ ОБЕСПЕЧЕНИЕ ДИСЦИПЛИНЫ**

#### **7.1. Основная литература**

1. Теплотехника: учебник для вузов / Национальный минерально-сырьевой университет «Горный», В.В. Андреев, В.А. Лебедев, Б.И. Спесивцев, СПб,2015. http://irbis.spmi.ru/jirbis2/index.php?option=com\_irbis&view=irbis&Itemid=402&task=set\_stati c\_req&bns\_string=NWPIB,ELC,ZAPIS&req\_irb=<.>I=31%2E31%2F%D0%90%2065%2D409  $490551 \leq z$ 

2. Теплотехника: Учебное пособие / В.А. Кудинов, Э.М. Карташов, Е.В. Стефанюк. - М.: КУРС: НИЦ ИНФРА-М, 2015. - 424 с.<http://znanium.com/catalog.php?bookinfo=486472>

3. Основы технической термодинамики и теории тепло- и массообмена: Учебное пособие / В.А. Барилович, Ю.А. Смирнов. - М.: НИЦ ИНФРА-М, 2014. - 432 с. http://znanium.com/catalog.php?bookinfo=356818

### **7.2. Дополнительная литература**

1. Теоретические основы теплотехники. Термодинамика [Текст]: учеб.-метод. комплекс / сост.: З. Ф. Каримов, Е. П. Павлов. - СПб. : Изд-во СЗТУ, 2009. - 261 с.

2. Теплотехника [Электронный ресурс] : учеб. пособие / В. С. Дресвянкин, В. Г. Лабейш, Е. П. Павлов. - СПб. : Горн. ун-т, 2013. - 143 с. [http://irbis.spmi.ru/jirbis2/index.php?option=com\\_irbis&view=irbis&Itemid=402&task=set\\_stati](http://irbis.spmi.ru/jirbis2/index.php?option=com_irbis&view=irbis&Itemid=402&task=set_static_req&bns_string=NWPIB,ELC,ZAPIS&req_irb=%3c.%3eI=%2D548581%3c) [c\\_req&bns\\_string=NWPIB,ELC,ZAPIS&req\\_irb=<.>I=%2D548581<.](http://irbis.spmi.ru/jirbis2/index.php?option=com_irbis&view=irbis&Itemid=402&task=set_static_req&bns_string=NWPIB,ELC,ZAPIS&req_irb=%3c.%3eI=%2D548581%3c)>

# **7.3. Базы данных, электронно-библиотечные системы, информационносправочные и поисковые системы**

1. Европейская цифровая библиотека Europeana:<http://www.europeana.eu/portal>

2. КонсультантПлюс: справочно - поисковая система [Электронный ресурс]. www.consultant.ru/.

3. Мировая цифровая библиотека: http://wdl.org/ru

4. Научная электронная библиотека «Scopus» https://www.scopus.com

5. Научная электронная библиотека ScienceDirect: http://www.sciencedirect.com

6. Научная электронная библиотека «eLIBRARY»:<https://elibrary.ru/> https://e.lanbook.com/books.

7. Поисковые системы Yandex, Rambler, Yahoo и др.

8. Система ГАРАНТ: электронный периодический справочник [Электронный ресурс] www.garant.ru/.

9. Электронно-библиотечная система издательского центра «Лань»

10. Электронная библиотека Российской Государственной Библиотеки (РГБ):

11. Электронная библиотека учебников: http://studentam.net

12. Электронно-библиотечная система «ЭБС ЮРАЙТ» www.biblio-online.ru.

13. Электронная библиотечная система «Национальный цифровой ресурс «Руконт»». http://rucont.ru/

14. Электронно-библиотечная система<http://www.sciteclibrary.ru/>

### **7.4. Учебно-методическое обеспечение самостоятельной работы студента**

1. Теплотехника [Текст] : учеб.-метод. комплекс / сост.: В. Г. Лабейш, Е. П. Павлов. - СПб. : Изд-во СЗТУ, 2008. - 210 с.

[http://irbis.spmi.ru/jirbis2/index.php?option=com\\_irbis&view=irbis&Itemid=402&task=set\\_stati](http://irbis.spmi.ru/jirbis2/index.php?option=com_irbis&view=irbis&Itemid=402&task=set_static_req&bns_string=NWPIB,ELC,ZAPIS&req_irb=%3c.%3eI=%D0%9C%2D%2D20080917131528%3c) [c\\_req&bns\\_string=NWPIB,ELC,ZAPIS&req\\_irb=<.>I=%D0%9C%2D%2D20080917131528<.](http://irbis.spmi.ru/jirbis2/index.php?option=com_irbis&view=irbis&Itemid=402&task=set_static_req&bns_string=NWPIB,ELC,ZAPIS&req_irb=%3c.%3eI=%D0%9C%2D%2D20080917131528%3c)

2. Теплотехника [Текст] : учеб.-метод. комплекс / сост. В. В. Дембовский. - СПб. : Изд-во СЗТУ, 2010. - 101 с.

[http://irbis.spmi.ru/jirbis2/index.php?option=com\\_irbis&view=irbis&Itemid=402&task=set\\_stati](http://irbis.spmi.ru/jirbis2/index.php?option=com_irbis&view=irbis&Itemid=402&task=set_static_req&bns_string=NWPIB,ELC,ZAPIS&req_irb=%3c.%3eI=10%D0%A2%D0%B5%D0%BF%D0%BB%D0%BE%D1%82%D0%B5%D1%85%D0%BD%D0%B8%D0%BA%D0%B0101%2D271170%3c) [c\\_req&bns\\_string=NWPIB,ELC,ZAPIS&req\\_irb=<.>I=10%D0%A2%D0%B5%D0%BF%D0%](http://irbis.spmi.ru/jirbis2/index.php?option=com_irbis&view=irbis&Itemid=402&task=set_static_req&bns_string=NWPIB,ELC,ZAPIS&req_irb=%3c.%3eI=10%D0%A2%D0%B5%D0%BF%D0%BB%D0%BE%D1%82%D0%B5%D1%85%D0%BD%D0%B8%D0%BA%D0%B0101%2D271170%3c) [BB%D0%BE%D1%82%D0%B5%D1%85%D0%BD%D0%B8%D0%BA%D0%B0101%2D27](http://irbis.spmi.ru/jirbis2/index.php?option=com_irbis&view=irbis&Itemid=402&task=set_static_req&bns_string=NWPIB,ELC,ZAPIS&req_irb=%3c.%3eI=10%D0%A2%D0%B5%D0%BF%D0%BB%D0%BE%D1%82%D0%B5%D1%85%D0%BD%D0%B8%D0%BA%D0%B0101%2D271170%3c)  $1170 \le z$ 

#### **8. МАТЕРИАЛЬНО-ТЕХНИЧЕСКОЕ ОБЕСПЕЧЕНИЕ ДИСЦИПЛИНЫ 8.1. Материально-техническое оснащение аудиторий:**

# **8.1.1. Аудитории для проведения лекционных занятий**

*128 посадочных мест*

Оснащенность: Мультимедийная установка с акустической системой – 1 шт. (в т.ч. мультимедийный проектор – 1 шт., проекционная аппаратура: источник бесперебойного питания – 1 шт., экран – 1 шт., монитор – 1 шт., компьютер – 1 шт.), возможность доступа к сети «Интернет», стул для студентов – 128 шт., кресло преподавателя – 1 шт., стол – 65 шт., переносная настольная трибуна – 1 шт., доска настенная магнитно-маркерная – 2 шт., плакат в рамке настенный – 9 шт.

Перечень лицензионного программного обеспечения: MicrosoftWindows 7 Professional, MicrosoftOffice 2007 ProfessionalPlus, антивирусное программное обеспечение: KasperskyEndpointSecurity, 7-zip (свободно распространяемое ПО), FoxitReader (свободно распространяемое ПО), SeaMonkey (свободно распространяемое ПО), Chromium (свободно распространяемое ПО), JavaRuntimeEnvironment (свободно распространяемое ПО), doPDF (свободно распространяемое ПО), GNUImageManipulationProgram (свободно распространяемое ПО), Inkscape (свободно распространяемое ПО), XnView (свободно распространяемое ПО), K-LiteCodecPack (свободно распространяемое ПО), FARManager (свободно распространяемое ПО).

#### *64 посадочных места*

Оснащенность: Мультимедийный проектор – 1 шт., проекционная аппаратура: источник бесперебойного питания – 1 шт., экран – 1 шт., ноутбук - 1 шт., (возможность доступа к сети «Интернет»), стойка мобильная – 1 шт., стул для студентов – 64 шт., кресло преподавателя – 1 шт., стол - 33 шт., переносная настольная трибуна – 1 шт., доска белая настенная магнитно-маркерная – 1 шт., плакат в рамке настенный – 4 шт.

Перечень лицензионного программного обеспечения: Microsoft Windows 8 Professional, MicrosoftOffice 2007 ProfessionalPlus,CorelDRAWGraphicsSuiteX5, Autodeskproduct: BuildingDesignSuiteUltimate 2016, productKey: 766H1, антивирусное программное обеспечение: KasperskyEndpointSecurity, 7-zip (свободно распространяемое ПО), FoxitReader (свободно распространяемое ПО), SeaMonkey (свободно распространяемое ПО), Chromium (свободно распространяемое ПО), JavaRuntimeEnvironment (свободно распространяемое ПО), doPDF (свободно распространяемое ПО), GNUImageManipulationProgram (свободно распространяемое ПО), Inkscape (свободно распространяемое ПО), XnView (свободно распространяемое ПО), K-LiteCodecPack (свободно распространяемое ПО), FARManager (свободно распространяемое ПО).

#### *60 посадочных мест*

Оснащенность: Мультимедийный проектор – 1 шт., проекционная аппаратура: источник бесперебойного питания – 1 шт., экран – 1 шт., ноутбук - 1 шт., (возможность доступа к сети «Интернет»), стойка мобильная – 1 шт., стул для студентов – 60 шт., кресло преподавателя – 1 шт., стол - 31 шт., переносная настольная трибуна – 1 шт., доска белая настенная магнитно-маркерная – 1 шт., доска под мел – 1 шт., плакат в рамке настенный – 3 шт.

Перечень лицензионного программного обеспечения: Microsoft Windows 8 Professional, MicrosoftOffice 2007 ProfessionalPlus, CorelDRAW Graphics Suite X5, Autodeskproduct: BuildingDesignSuiteUltimate 2016, productKey: 766H1, антивирусное программное обеспечение: KasperskyEndpointSecurity, 7-zip (свободно распространяемое ПО), FoxitReader (свободно распространяемое ПО), SeaMonkey (свободно распространяемое ПО), Chromium (свободно распространяемое ПО), JavaRuntimeEnvironment (свободно распространяемое ПО), doPDF (свободно распространяемое ПО), GNUImageManipulationProgram (свободно распространяемое ПО), Inkscape (свободно распространяемое ПО), XnView (свободно распространяемое ПО), K-LiteCodecPack (свободно распространяемое ПО), FARManager (свободно распространяемое ПО).

#### *56 посадочных мест*

Оснащенность: Мультимедийный проектор – 1 шт., проекционная аппаратура: источник бесперебойного питания – 1 шт., экран – 1 шт., ноутбук – 1 шт., (возможность доступа к сети «Интернет»), стойка мобильная – 1 шт., стул для студентов – 56 шт., кресло преподавателя – 1 шт., стол – 29 шт., переносная настольная трибуна – 1 шт., доска настенная магнитно-маркерная – 1 шт., плакат в рамке настенный – 5 шт.

Перечень лицензионного программного обеспечения: Microsoft Windows 8 Professional, MicrosoftOffice 2007 ProfessionalPlus, CorelDRAW Graphics Suite X5, Autodeskproduct: BuildingDesignSuiteUltimate 2016, productKey: 766H1, антивирусное программное обеспечение: KasperskyEndpointSecurity, 7-zip (свободно распространяемое ПО), FoxitReader (свободно распространяемое ПО), SeaMonkey (свободно распространяемое ПО), Chromium (свободно распространяемое ПО), JavaRuntimeEnvironment (свободно распространяемое ПО), doPDF(свободно распространяемое ПО), GNUImageManipulationProgram (свободно распространяемое ПО), Inkscape (свободно распространяемое ПО), XnView (свободно распространяемое ПО), K-LiteCodecPack (свободно распространяемое ПО), FARManager (свободно распространяемое ПО).

#### *52 посадочных места*

Оснащенность: Мультимедийный проектор – 1 шт., проекционная аппаратура: источник бесперебойного питания – 1 шт., экран – 1 шт., ноутбук – 1 шт., (возможность доступа к сети «Интернет»), стойка мобильная – 1 шт., стул для студентов – 52 шт., кресло преподавателя – 1 шт., стол – 26 шт., переносная настольная трибуна – 1 шт., доска настенная магнитно-маркерная – 1 шт., плакат в рамке настенный – 5 шт.

Перечень лицензионного программного обеспечения: Microsoft Windows 8 Professional, MicrosoftOffice 2007 ProfessionalPlus, CorelDRAW Graphics Suite X5, Autodeskproduct: BuildingDesignSuiteUltimate 2016, productKey: 766H1, антивирусное программное обеспечение: KasperskyEndpointSecurity, 7-zip (свободно распространяемое ПО), FoxitReader (свободно распространяемое ПО), SeaMonkey (свободно распространяемое ПО), Chromium (свободно распространяемое ПО), JavaRuntimeEnvironment (свободно распространяемое ПО), doPDF (свободно распространяемое ПО), GNUImageManipulationProgram (свободно распространяемое ПО), Inkscape (свободно распространяемое ПО), XnView (свободно распространяемое ПО), K-LiteCodecPack (свободно распространяемое ПО), FARManager (свободно распространяемое ПО).

### **8.1.2. Аудитории для проведения практических занятий**

#### *16 посадочных мест*

Оснащенность: Стол компьютерный для студентов (тип 4) - 3 шт., стол компьютерный для студентов (тип 6) - 2 шт., стол компьютерный для студентов (тип 7) - 1 шт., кресло преподавателя (сетка, цвет черный) - 17 шт., доска напольная мобильная белая магнитно-маркерная «Magnetoplan» 1800мм×1200мм - 1 шт., моноблок Lenovo M93Z Intel Q87 - 17 шт., (возможность доступа к сети «Интернет»), плакат - 5 шт.

Перечень лицензионного программного обеспечения: MicrosoftWindows 7 Professional, MicrosoftOffice 2007 ProfessionalPlus; CorelDRAW Graphics Suite X5, Autodeskproduct: BuildingDesignSuiteUltimate 2016, productKey: 766H1, антивирусное программное обеспечение: KasperskyEndpointSecurity, 7-zip (свободно распространяемое ПО), FoxitReader (свободно распространяемое ПО), SeaMonkey (свободно распространяемое ПО), Chromium (свободно распространяемое ПО), JavaRuntimeEnvironment (свободно распространяемое ПО), doPDF (свободно распространяемое ПО), GNUImageManipulationProgram (свободно распространяемое ПО), Inkscape (свободно распространяемое ПО), XnView (свободно распространяемое ПО), K-LiteCodecPack (свободно распространяемое ПО), FARManager (свободно распространяемое ПО), Cisco Packet Tracer 7.1 (свободно распространяемое ПО), Quantum GIS (свободно распространяемое ПО), Python (свободно распространяемое ПО), R (свободно распространяемое ПО), Rstudio (свободно распространяемое ПО), SMath Studio (свободно распространяемое ПО), GNU Octave (свободно распространяемое ПО), Scilab (свободно распространяемое ПО).

#### **8.2.Помещения для самостоятельной работы:**

1. Оснащенность помещения для самостоятельной работы: 13 посадочных мест. Стул – 25 шт., стол – 2 шт., стол компьютерный – 13 шт., шкаф – 2 шт., доска аудиторная маркерная – 1 шт., АРМ учебное ПК (монитор + системный блок) – 14 шт. Доступ к сети «Интернет», в электронную информационно-образовательную среду Университета.

Перечень лицензионного программного обеспечения: Microsoft Windows 7 Professional:ГК № 1464-12/10 от 15.12.10 «На поставку компьютерного оборудования» ГК № 959-09/10 от 22.09.10 «На поставку компьютерной техники» ГК № 447-06/11 от 06.06.11 «На поставку оборудования» ГК № 984-12/11 от 14.12.11 «На поставку оборудования" Договор № 1105-12/11 от 28.12.2011 «На поставку компьютерного оборудования», Договор № 1106-12/11 от 28.12.2011 «На поставку компьютерного оборудования» ГК № 671-08/12 от 20.08.2012 «На поставку продукции» , Microsoft Open License 60799400 от 20.08.2012, Microsoft Open License 48358058 от 11.04.2011, Microsoft Open License 49487710 от 20.12.2011, Microsoft Open License 49379550 от 29.11.2011 ,

Microsoft Office 2010 Standard: Microsoft Open License 60799400 от 20.08.2012 , Microsoft Open License 60853086 от 31.08.2012

Kaspersky antivirus 6.0.4.142

2. Оснащенность помещения для самостоятельной работы: 17 посадочных мест. Доска для письма маркером – 1 шт., рабочие места студентов, оборудованные ПК с доступом в сеть университета – 17 шт., мультимедийный проектор – 1 шт., АРМ преподавателя для работы с мультимедиа – 1 шт. (системный блок, мониторы – 2 шт.), стол – 18 шт., стул – 18 шт. Доступ к сети «Интернет», в электронную информационнообразовательную среду Университета.

Перечень лицензионного программного обеспечения: Операционная система Microsoft Windows XP Professional ГК №797-09/09 от 14.09.09 «На поставку компьютерного оборудования».

Операционная система Microsoft Windows 7 Professional Microsoft Open License 49379550 от 29.11.2011 .

Microsoft Office 2007 Standard Microsoft Open License 42620959 от 20.08.2007

3. Оснащенность помещения для самостоятельной работы: 16 посадочных мест. Стол компьютерный для студентов (тип 4) - 3 шт., стол компьютерный для студентов (тип  $6$ ) – 2 шт., стол компьютерный для студентов (тип 7) – 1 шт., кресло преподавателя (сетка, цвет черный) – 17 шт., доска напольная мобильная белая магнитно-маркерная «Magnetoplan» 1800мм×1200мм - 1 шт., моноблок Lenovo M93Z Intel Q87 – 17 шт., плакат – 5 шт. Доступ к сети «Интернет», в электронную информационно-образовательную среду Университета.

Перечень лицензионного программного обеспечения: Microsoft Windows 7 Professional: Microsoft Open License 49379550 от 29.11.2011 .

Microsoft Office 2007 Professional Plus: Microsoft Open License 46431107 от 22.01.2010.

CorelDRAW Graphics Suite X5 Договор №559-06/10 от 15.06.2010 «На поставку программного обеспечения»

Autodesk product: Building Design Suite Ultimate 2016, product key: 766H1

Cisco Packet Tracer 7.1 (свободно распространяемое ПО), Quantum GIS (свободно распространяемое ПО), Python (свободно распространяемое ПО), R (свободно распространяемое ПО), Rstudio (свободно распространяемое ПО), SMath Studio (свободно распространяемое ПО), GNU Octave (свободно распространяемое ПО), Scilab (свободно распространяемое ПО)

### **8.3. Помещения для хранения и профилактического обслуживания оборудования:**

1. Центр новых информационных технологий и средств обучения:

Оснащенность: персональный компьютер – 2 шт. (доступ к сети «Интернет»), монитор – 4 шт., сетевой накопитель – 1 шт., источник бесперебойного питания – 2 шт., телевизор плазменный Panasonic - 1 шт., точка Wi-Fi - 1 шт., паяльная станция - 2 шт., дрель – 5 шт., перфоратор – 3 шт., набор инструмента – 4 шт., тестер компьютерной сети – 3 шт., баллон со сжатым газом – 1 шт., паста теплопроводная – 1 шт., пылесос – 1 шт., радиостанция – 2 шт., стол – 4 шт., тумба на колесиках – 1 шт., подставка на колесиках – 1 шт., шкаф – 5 шт., кресло – 2 шт., лестница Alve – 1 шт.

Перечень лицензионного программного обеспечения: Microsoft Windows 7 Professional (Лицензионное соглашение Microsoft Open License 60799400 от 20.08.2012)

Microsoft Office 2010 Professional Plus (Лицензионное соглашение Microsoft Open License 60799400 от 20.08.2012)

Антивирусное программное обеспечение Kaspersky Endpoint Security (Договор № Д810(223)-12/17 от 11.12.17)

2. Центр новых информационных технологий и средств обучения:

Оснащенность: стол – 5 шт., стул – 2 шт., кресло – 2 шт., шкаф – 2 шт., персональный компьютер – 2 шт. (доступ к сети «Интернет»), монитор – 2 шт., МФУ – 1 шт., тестер компьютерной сети – 1 шт., баллон со сжатым газом – 1 шт., шуруповерт – 1 шт.

Перечень лицензионного программного обеспечения: Microsoft Windows 7 Professional (Лицензионное соглашение Microsoft Open License 60799400 от 20.08.2012)

Microsoft Office 2007 Professional Plus (Лицензионное соглашение Microsoft Open License 46431107 от 22.01.2010)

Антивирусное программное обеспечение Kaspersky Endpoint Security (Договор № Д810(223)-12/17 от 11.12.17)

3. Центр новых информационных технологий и средств обучения:

Оснащенность: стол – 2 шт., стул – 4 шт., кресло – 1 шт., шкаф – 2 шт., персональный компьютер – 1 шт. (доступ к сети «Интернет»), веб-камера Logitech HD C510 – 1 шт., колонки Logitech – 1 шт., тестер компьютерной сети – 1 шт., дрель – 1 шт., телефон – 1 шт., набор ручных инструментов – 1 шт.

Перечень лицензионного программного обеспечения:Microsoft Windows 7 Professional (Лицензионное соглашение Microsoft Open License 48358058 от 11.04.2011)

Microsoft Office 2007 Professional Plus (Лицензионное соглашение Microsoft Open License 46431107 от 22.01.2010)

Антивирусное программное обеспечение Kaspersky Endpoint Security (Договор № Д810(223)-12/17 от 11.12.17)

#### **8.4. Лицензионное программное обеспечение:**

1. Microsoft Windows 8 Professional (договор бессрочный ГК № 875-09/13 от 30.09.2013 «На поставку компьютерной техники»)

2. Microsoft Office 2007 Standard (договор бессрочный Microsoft Open License 42620959 от 20.08.2007)

3. Microsoft Office 2010 Professional Plus (договор бессрочный Microsoft Open License 60799400 от 20.08.2012, договор бессрочный Microsoft Open License 47665577 от 10.11.2010, договор бессрочный Microsoft Open License 49379550 от 29.11.2011)